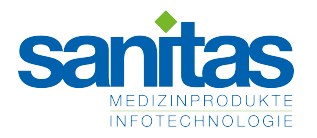

# ANFORDERUNGSFORMULAR

# Anforderung zur Einbindung von System- und Geräteschnittstellen

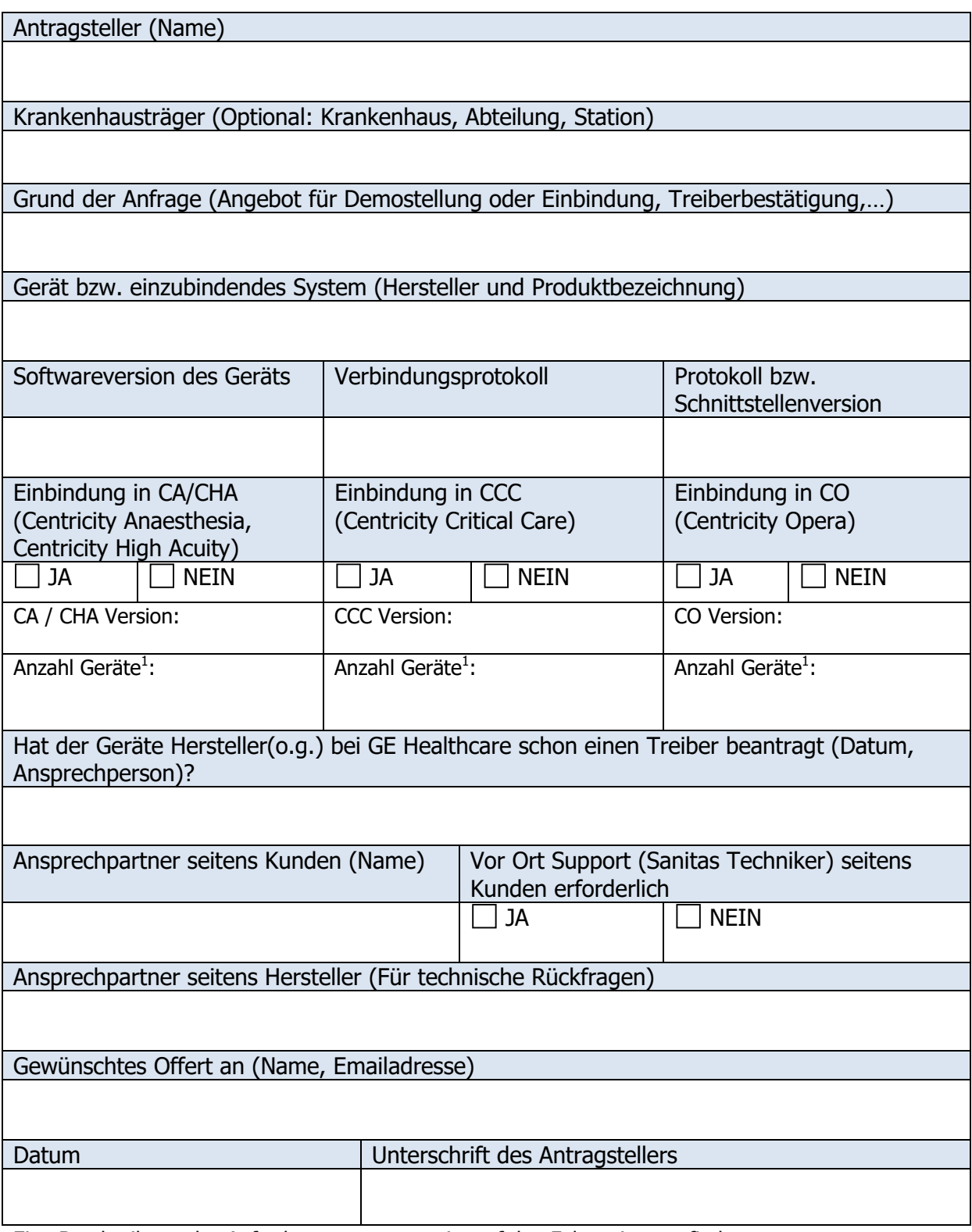

Eine Beschreibung des Anforderungsprozesses ist auf den Folgeseiten zu finden.

<span id="page-0-0"></span> $1$  Anzahl der Ordnungssysteme (Türme), falls es sich um die Einbindung von Spritzenpumpen handelt.

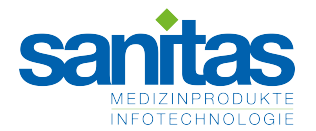

## **Allgemeines**

Die Einbindung von System- und Geräteschnittstellen in unsere PDM-Systeme (**Medizinprodukte**) ist ein sehr zentrales und wichtiges Thema.

Die Treiber für Medizintechnikgeräte werden durch unseren Partner und Lieferanten General Electric (GE) hergestellt, die Konfiguration der PDM-Software wird durch die Fa. Sanitas eingerichtet.

Um Anfrage zu Neueinbindungen, Test- oder Demoinstallationen also auch Änderungen bzw. Updates an bestehenden Einbindungen möglichst schnell und für die richtige Geräte- und Applikationsversion bearbeiten zu können, ersuchen wir Sie, folgendes zu beachten: Sämtliche Einbindungen von medizinischen Geräten und Applikationen in unsere PDM-Systeme sind ausschließlich mittels diesem Formular bekannt zu geben. Wir empfehlen, diese Anforderung durch den Hersteller der jeweiligen Geräte bzw. Applikationen einbringen zu lassen.

Dieser Schritt ist notwendig, da Sanitas bzw. GE sicherstellen muss, alle notwenigen Infos zu erhalten, um eine sichere und stabile Einbindung gewährleisten zu können. Die Sicherstellung der Qualität bei der Verbindung von Medizinprodukten steht hier im Vordergrund.

# **Anfrage Machbarkeit / Treiberverfügbarkeit / Einbindung**

Die anfragende Stelle (im Folgenden kurz "Anbieter") hat die Möglichkeit die Treiberverfügbarkeit für ein Gerät bei

1. GE Healthcare (im Folgenden kurz "GE")

2. Sanitas

zu erfragen.

Eine Machbarkeitsprüfung, wenn noch kein Treiber verfügbar ist, erfolgt ausschließlich durch GE. Die tatsächliche Einbindung von MT-Geräten erfolgt in Österreich ausschließlich über Sanitas.

Für alle Anfragen sind zwingend

- − das vollständig ausgefüllte Anforderungsformular (request form) je Gerätetyp **und**
- − das technische Schnittstellenprotokoll (besteht aus: Detaildefinition, wie das Gerät mit einem PDMS kommunizieren kann, Detailbeschreibung des Schnittstellenprotokolls)

für das Gerät zu übermitteln.

### **Ad 1) Anfragen an GE**

Sind an [DeviceDrivers.HAC@ge.com](mailto:DeviceDrivers.HAC@ge.com) (Konzernsprache Englisch) zu senden.

Da ausschließlich GE für das GE PDMS Treiber entwickelt, kann nur GE eine Machbarkeitsprüfung durchführen. Für die Machbarkeitsprüfung sind die beiden oben angegebenen Unterlagen an die hier genannte Adresse zu senden. Nach positiver Machbarkeitsprüfung durch GE muss die Treiberentwicklung bei GE (kostenpflichtig) beauftragt werden.

### **Ad 2) Anfragen an Sanitas**

Sind an [schnittstellen@sanitas.at](mailto:schnittstellen@sanitas.at) zu senden.

Nach Eingang der beiden oben angegebenen Unterlagen erfolgt die Prüfung, ob für das Gerät mit einer spezifischen Softwareversion und mit einem spezifischen Schnittstellenprotokoll bereits ein validierter Treiber zur Einbindung in das Centricity PDMS von GE mit einer spezifischen Softwareversion (Centricity Critical Care, Centricity Anaesthesia, Centricity High Acuity, Centrcity Opera), zur Verfügung steht<sup>[2](#page-1-0)</sup>.

Im positiven Fall wird dies dem Anbieter bestätigt.

Im negativen Fall erhält der Anbieter die entsprechende Information und einen Verweis an die GE Kontaktperson. Es obliegt dem Anbieter, GE zu kontaktieren und zu beauftragen.

Die Bestätigung der grundsätzlichen Einbindbarkeit durch Sanitas garantiert nicht, dass alle vom MT-Gerät übertragenen Parameter validiert sind oder in das PDMS übernommen werden können. Eine Liste der Parameter wird von Sanitas bei der Beantwortung der Anfrage bekanntgegeben. Für nicht validierte Parameter ist vor Produktiveinsatz eine Validierung erforderlich. Dieses Validierungspaket kann bei Sanitas beauftragt werden.

Die Preise für eine Einbindung können ausschließlich bei Sanitas angefragt werden. Alle Preise unterliegen einer jährlichen Indexanpassung.

<span id="page-1-0"></span> $<sup>2</sup>$  Bei der Prüfung ist es unter Umständen erforderlich, dass Sanitas weitere Detailinformationen beim</sup> Anbieter oder bei GE erfragt. Daher ist mit einer Bearbeitungsdauer von mindestens 10 Werktagen zu rechnen.

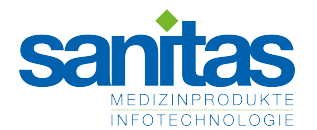

- Sofern ein validierter PDMS Treiber für die angefragte Softwareversion vorliegt, kann ein Angebot seitens Sanitas erstellt werden.
- − Sofern kein validierter oder ein nicht validierter Treiber vorliegt, wird die anfragende Stelle an GE verwiesen und erhält eine Preisauskunft ausschließlich für die Einbindung (basierend auf der Annahme, dass ein validierter Treiber vorliegen würde).

Die bekanntgegebenen Kosten inkludieren ausschließlich die Einbindungsleistungen seitens Sanitas, niemals jedoch Treiberneu- oder Weiterentwicklungskosten (diese sind mit GE abzustimmen).

Es wird darauf hingewiesen, dass die Kosten für die Einbindung je PDMS Mandant (= eigenständige PDMS Installation) anfallen.

Es wird empfohlen, bereits vor Inverkehrbringen eines neuen MT-Geräts bzw. einer neuen MT-Gerätesoftware-/Schnittstellenversion einen entsprechenden Treiber bei GE zu beauftragen, um die Einbindung des Gerätes frühzeitig mit all seinen Parametern zu gewährleisten.

Sanitas Ges.m.b.H.<br>Zentrale Salzburg Niederlassung Wien Holunderstraße 6 Leo-Mathauser-Gasse 70 A-5071 Wals A-1230 Wien Telefon: +43 (0) 662 / 85 21 86 - 0 Telefon: +43 (0) 1 / 405611 - 0  $+43(0)$  662 / 85 21 86 - 70 Geschäftszeiten: Mo - Do von 07:30 bis 16:30 Uhr und Fr von 07:30 bis 12:00 Uhr